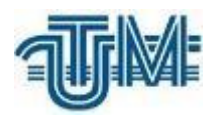

# **ANALIZE COMPARATIVE A TEHNOLOGIILOR DE EXECUTARE A LUCRĂRILOR TOPO-GEODEZICE**

**Student: Muntean Vasile**

**Coordonator: Vlasenco Ana conf.univ.dr.**

**Chişinău 2024**

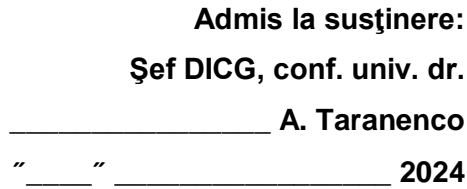

# **Analize comparative a tehnologiilor de executare a lucrărilor topo-geodezice**

**Teză de licenţă**

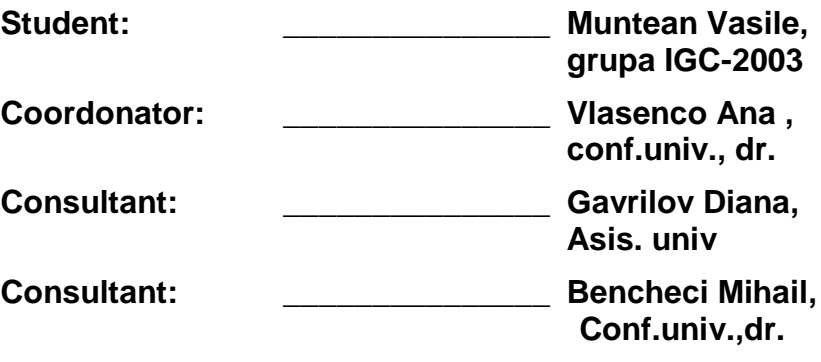

# **Universitatea Tehnică a Moldovei**

**Facultatea Construcţii, Geodezie şi Cadastru Departamentul** *Inginerie civilă şi geodezie* **Programul de studii: 0731.2 – INGINERIE GEODEZICĂ ȘI CADASTRU**

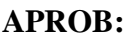

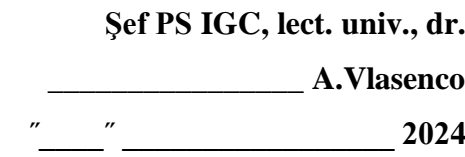

## **CAIET DE SARCINI**

# **pentru teza de licenţă al studentului**

*Muntean Vasile*

**1. Tema tezei de licenţă:** *Analize comparative a tehnologiilor de executare a lucrărilor topogeodezice*

**confirmată prin hotărârea Consiliului FCGC nr. \_\_6\_\_ din " \_18\_\_ " \_\_\_\_martie\_\_ 2024**

**2. Termenul limită de prezentare a proiectului 21.05.2024**

**3. Date iniţiale pentru elaborarea tezei:** *schema rețelei geodezice naționale a fost actualizată pentru a include coordonatele punctelor de referință, aproape de movila Țiganului. Datele pentru acest punct au fost obținute de pe portalul [GEODATA.GOV.MD], ridicarea topografică a fost realizată cu ajutorul stației totale Leica TS 06 plus, coordonatele suplimentare ale punctelor au fost captate folosind receptorul Spectra SP85, asigurând astfel o acoperire completă și detaliată a zonei de interes, imaginile fotografice ale regiunii movilei Țiganului au fost colectate în ziua ridicării topografice, oferind o documentare vizuală a condițiilor existente, abrisul zonei a fost creat pentru a reprezenta grafic caracteristicile topografice ale terenului, suprafața a fost scanată cu scanerul laser Leica BLK360, care a furnizat date tridimensionale detaliate ale zonei, esențiale pentru analiza și modelarea topografică etc.*

## **4. Conţinutul memoriului explicativ:**

- *1. Baza geodezică a lucrărilor topografice;*
- *2. Echipamente geodezice și softuri de prelucrare a datelor;*
- *3. Tehnologii comparative la executarea lucrărilor topo-geodezice;*
- *4. Analiza economică în organizarea lucrărilor topo-geodezice;*
- *5. Sănătatea și securitatea activității vitale;*

# **5. Conţinutul părţii grafice a tezei**:

**6. Lista consultanţilor**

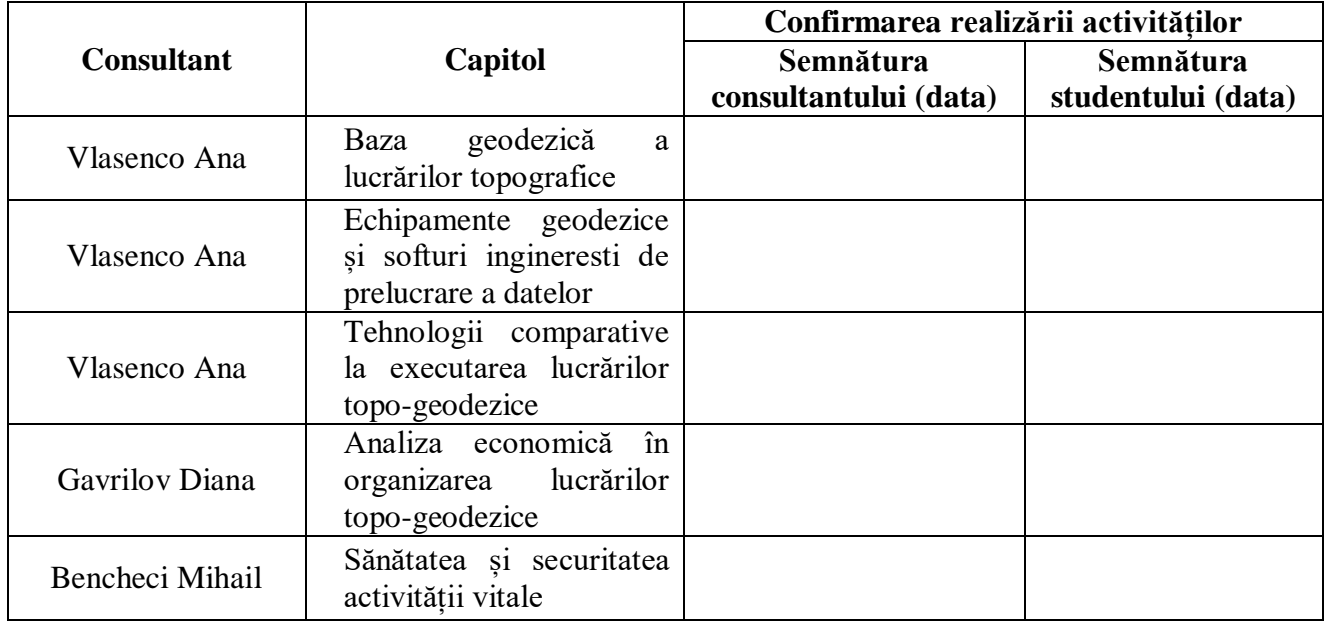

## **7. Data înmânării caietului de sarcini** 29.01.2024

**Coordonator** Vlasenco Ana**\_\_\_\_\_\_\_\_\_\_\_\_\_\_\_\_\_\_\_\_\_\_\_\_\_\_\_\_\_\_\_\_**

semnătura

**Caietul de sarcini a fost recepţionat pentru realizare de către student** Muntean Vasile

**\_\_\_\_\_\_\_\_\_\_\_\_\_\_\_\_\_\_\_\_\_\_\_\_\_\_\_\_\_\_\_\_** semnătura, data

#### **PLAN CALENDARISTIC**

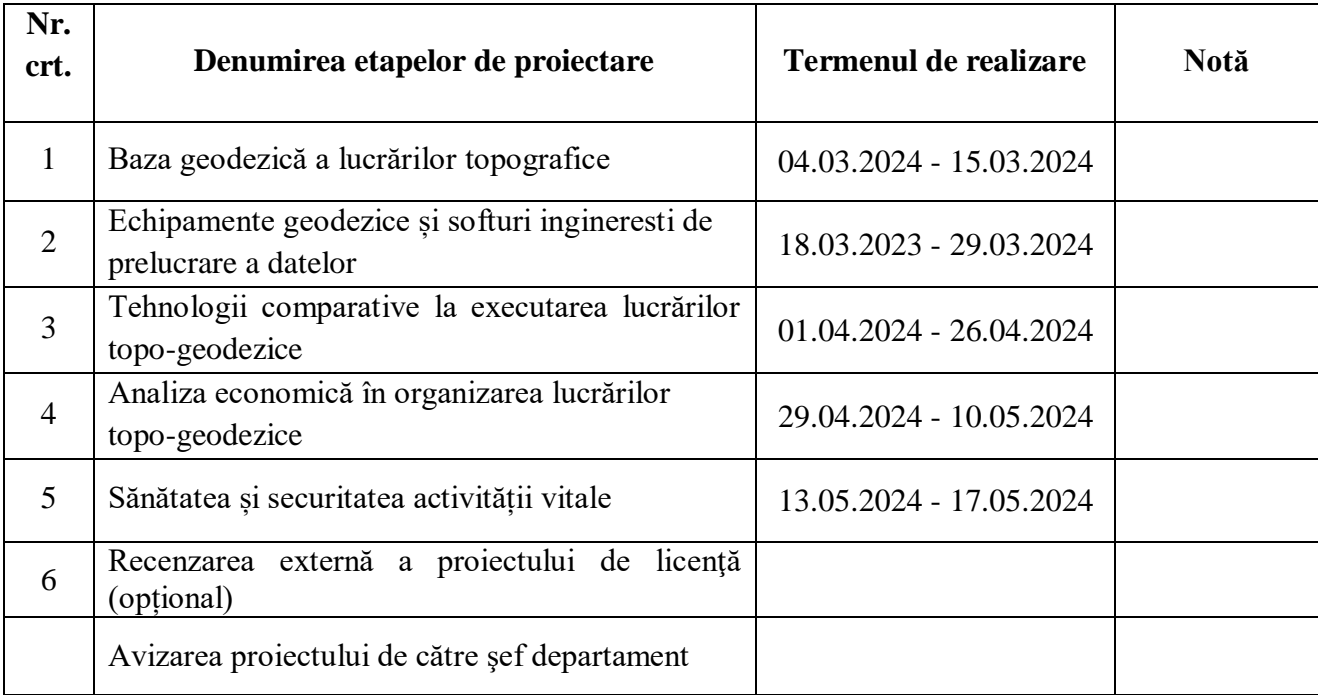

Student Muntean Vasile **\_\_\_\_\_\_\_\_\_\_\_\_\_\_\_\_\_\_\_** 

 **Coordonator teza de licență** Vlasenco Ana **\_\_\_\_\_\_\_\_\_\_\_\_\_\_\_\_\_\_\_\_\_\_\_\_\_\_**

#### **ADNOTARE**

# **la teza de licență cu tema "ANALIZE COMPARATIVE A TEHNOLOGIILOR DE EXECUTARE A LUCRĂRILOR TOPO-GEODEZICE", autor Muntean Vasile**

În această lucrare s-a determinat volumul Movilei Țiganului din rezervația naturală ,,Suta de Movile,, cu ajutorul instrumentelor geodezice:,, Receptorul GNSS Spectra SP85,, , ,,Stația totală Leica FlexLine TS06plus,, și ,, Scaner laser Leica BLK360,, . Scopul acestei lucrări este de a determina care din aceste instrumente este mai efectiv pentru determinarea volumelor de asemenea tip.

Cuvintele-cheie a lucrării sunt: lucrări topo-geodezice, calcul de volume, instrumente geodezice, prelucrare, model digital.

Lucrarea abordată conține 79 pagini și este compusă din: 5 capitole, 80 figuri, 5 tabele, 20 surse bibliografice

Capitolul 1 *,,Baza geodezică a lucrărilor topografice"* este descrierea lucrării efectuate și prezentarea informațiilor generale despre componența și etapele din care este alcătuit procesul.

Capitolul 2 *"Echipamente geodezice și softuri ingineresti de prelucrare a datelor"* este o prezentare a tuturor echipamentelor și softurilor utilizate în proces.

Capitolul 3 *"Tehnologii comparative la executarea lucrărilor topo-geodezice"* reprezintă studiul în care sunt prezentați pașii executării măsurătorilor în teren, prelucrării datelor în birou și materialele colectate necesare pentru crearea modelului digital, cu scopul determinării celui mai efectiv instrument pentru măsurarea volumelor.

Capitolul 4 *"Analiza economică în organizarea lucrărilor topo-geodezice"* reprezintă evaluarea din punct de vedere economic a executării lucrării și tuturor proceselor relevante evaluării.

Capitolul 5 "Sănătatea și securitatea activității vitale" are ca scop analiza măsurilor de protecție și securitate înterprinse în procesul efectuării lucrări.

Lucrarea se finalizează cu o concluzie în care sunt prezentate rezultatele și deducerile finale.

#### **ABSTRACT**

#### **to the license thesis with the theme**

# **"COMPARATIVE ANALYSIS OF TOPO-GEODETIC EXECUTION TECHNOLOGIES", author Muntean Vasile**

"In this paper, the volume of the Gypsy Mound in the natural reserve 'Suta de Movile' was determined with the help of geodetic instruments: 'Spectra SP85 GNSS Receiver', 'Leica FlexLine TS06plus Total Station', and 'Leica BLK360 Laser Scanner'. The purpose of this paper is to determine which of these instruments is more effective for determining volumes of such type.

The keywords of the paper are: topographic-geodetic works, volume calculation, geodetic instruments, processing, digital model.

The addressed work contains 79 pages and consists of: 5 chapters, 80 figures, 5 tables, 20 bibliographic sources, and 0 appendices.

Chapter 1 'Geodetic Basis of Topographic Works' is the description of the work performed and the presentation of general information about the composition and stages of the process.

Chapter 2 'Geodetic Equipment and Engineering Software for Data Processing' is a presentation of all the equipment and software used in the process.

Chapter 3 'Comparative Technologies in the Execution of Topographic-Geodetic Works' represents the study in which the steps of field measurements, office data processing, and the collected materials necessary for creating the digital model are presented, with the aim of determining the most effective instrument for measuring volumes.

Chapter 4 'Economic Analysis in the Organization of Topographic-Geodetic Works' represents the economic evaluation of the execution of the work and all the relevant processes of evaluation.

Chapter 5 'Health and Safety of Vital Activity' aims to analyze the protective and security measures undertaken in the process of performing the work.

The work concludes with a conclusion in which the results and final deductions are presented."

## **CUPRINS**

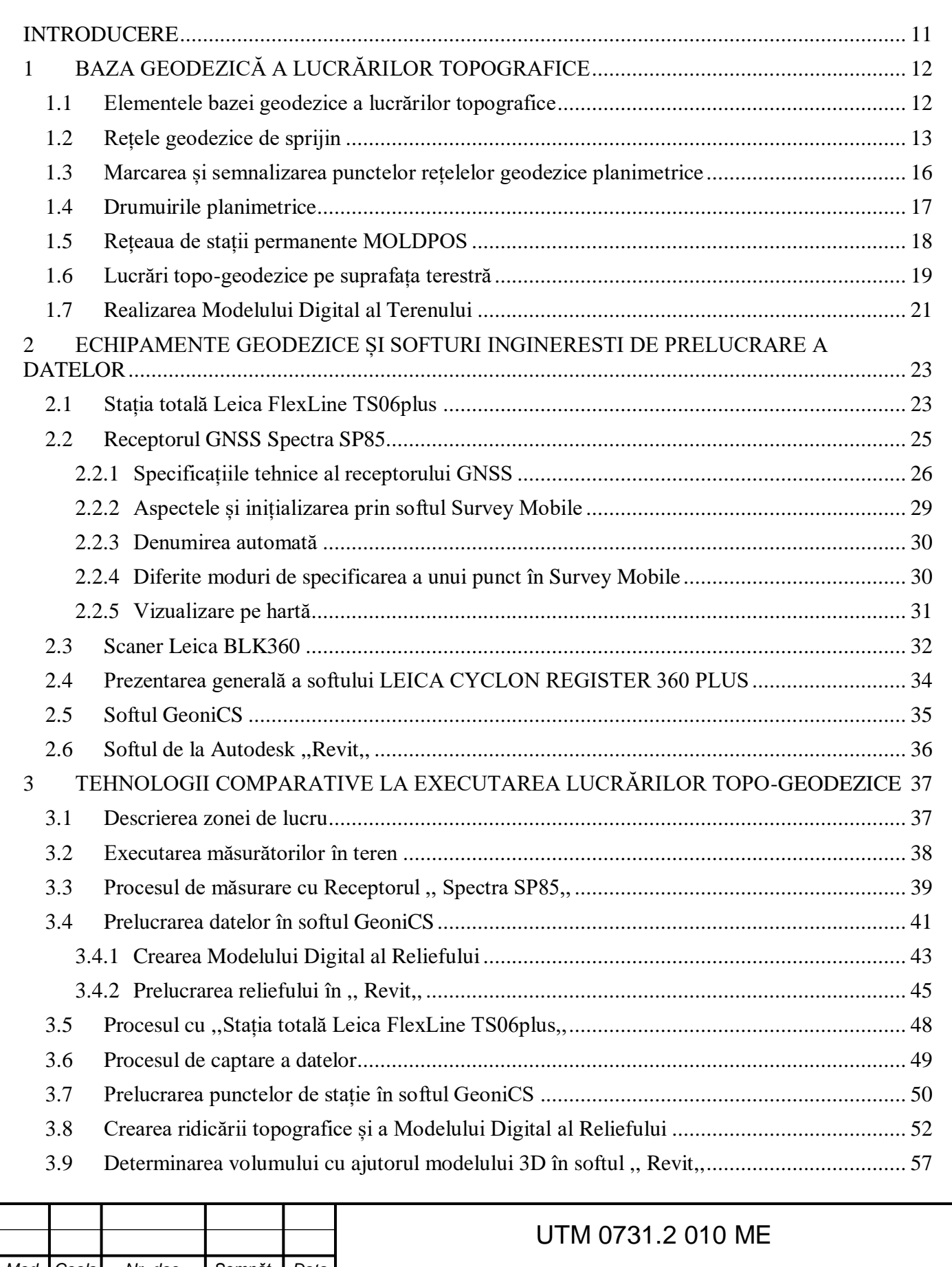

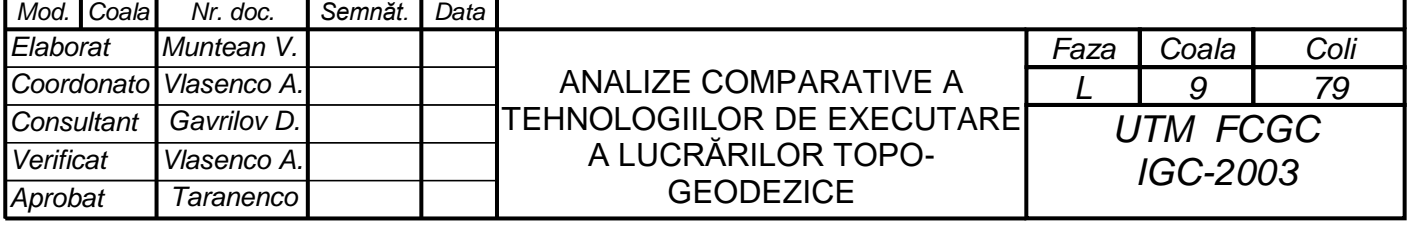

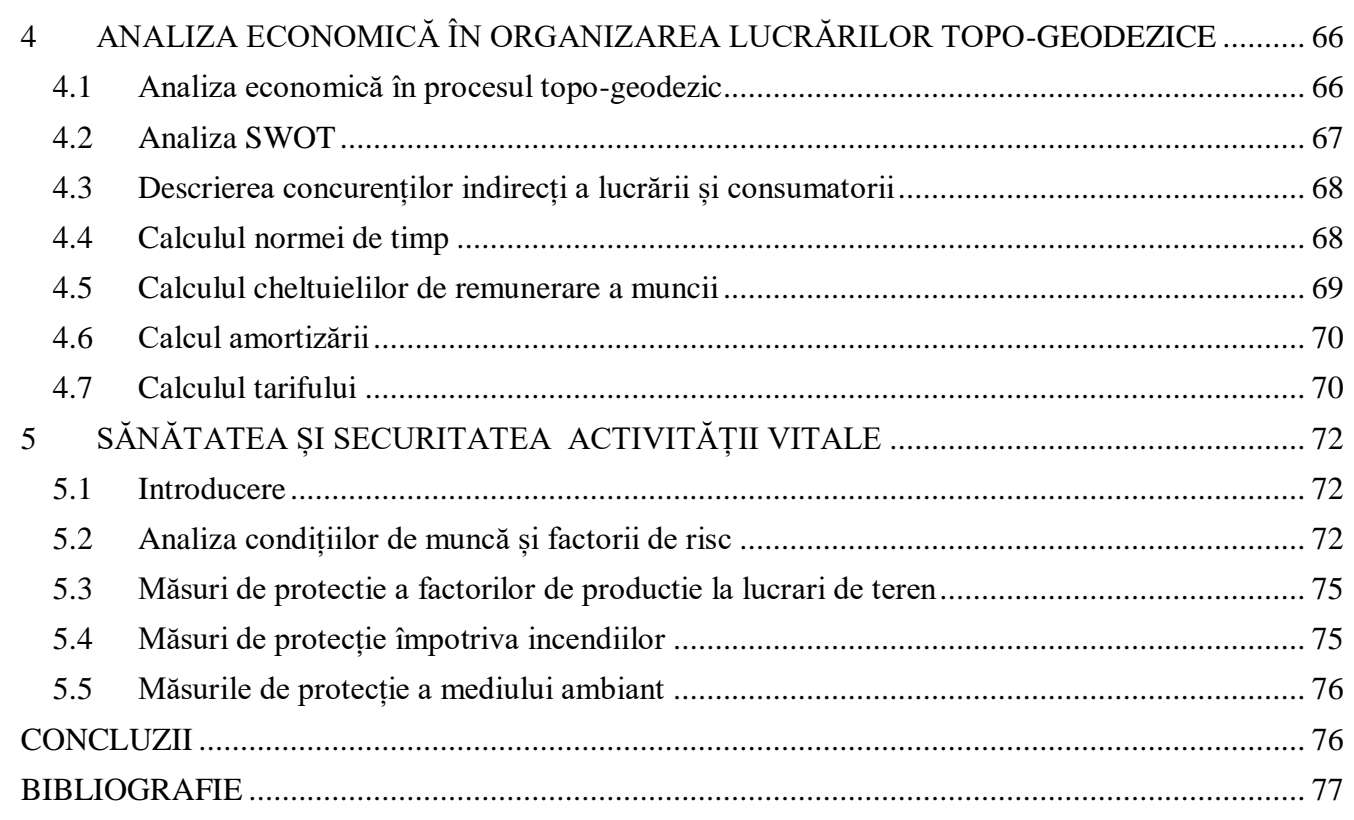

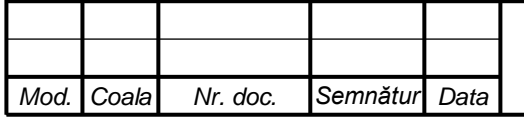

### **INTRODUCERE**

<span id="page-8-0"></span>Scopul acestei cercetări este de a prezenta rezultatele calculului volumului utilizând trei tehnologii distincte de topografie:,, Receptorul GNSS Spectra SP85,, , ,,Stația totală Leica FlexLine TS06plus,, și ,, Scaner laser Leica BLK360,,. O examinare cuprinzătoare a fiecărei metode este efectuată și ulterior aplicată aceluiași proiect, care implică măsurarea volumului de pământ din care este alcătuită Movila Țiganului, cea mai mare movilă din rezervația naturală ,, Suta de Movile,,

Obiectivele principale a lucrării fiind:

- executarea măsurătorilor de teren prin intermediul celor trei aparate geodezice aflate în dotare;
- prelucrarea datelor și reprezentarea finală a rezultatelor;
- analiza datelor obținute în baza criteriilor stabilite.

Timpul necesar pentru topografie, procesarea datelor, numărul de persoane implicate și calculul volumului rezultat sunt dor câteva criterii analizate în baza cărora se va determina cel mai eficient instrument geodezic pentru asemenea lucrări. Fiecare instrument în parte oferă propriul set de avantaje și dezavantaje, iar decizia privind metoda de utilizat depinde de cerințele specifice ale proiectului și nivelul dorit de prelucrare, cost și precizie.

Discrepanțele în rezultate subliniază importanța selectării celei mai potrivite metode pentru o anumită aplicație, luând în considerare incertitudinile și dezavantajele celorlante metode cercetate.

Capitolul 1 ,,Baza geodezică a lucrărilor topografice" este descrierea proceselor efectuate și prezentarea materialelor ce stau la baza executării lucrării de cercetare.

Capitolul 2 "Echipamente geodezice și softuri ingineresti de prelucrare a datelor" este o prezentare și descriere amănunțită a pașilor de lucru pentru echipamentele și softurile utilizate în proces.

Capitolul 3 "Tehnologii comparative la executarea lucrărilor topo-geodezice" reprezintă studiul în care sunt prezentați pașii executării măsurătorilor în teren, prelucrării datelor în birou și materialele colectate necesare pentru crearea modelului digital al movilei, cu scopul determinării celei mai efective metode pentru măsurarea volumelor.

Capitolul 4 "Analiza economică în organizarea lucrărilor topo-geodezice" reprezintă evaluarea din punct de vedere economic a executării lucrării și tuturor proceselor relevante evaluării.

Capitolul 5 "Sănătatea și securitatea activității vitale" are ca scop analiza măsurilor de protecție și securitate interprinse în procesul efectuării lucrări.

Lucrarea de cercetare în scopul determinării celei mai eficiente metode de măsurare a volumelor, reprezintă un rol important în alegerea instrumentului cu cel mai bun rezultat obținut.

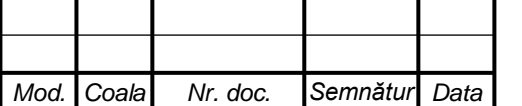

*a*

- Să înceapă stingerea incendiului respectând normele de protecție;
- Să fie anunțată persoana responsabilă și ceilalți lucrători despre incendiu;

#### <span id="page-9-0"></span>**5.5 Măsurile de protecție a mediului ambiant**

Conservarea mediului reprezintă ansamblul normelor, măsurilor și acțiunilor care au ca scop păstrarea, protejarea și îmbunătățirea condițiilor naturale de mediu, precum și diminuarea sau eliminarea, acolo unde este posibil, a contaminării mediului înconjurător și a surselor de poluare.

Conservarea mediului presupune: [19]

- Administrarea rațională a resurselor;
- Reabilitarea ecologică a mediului;
- Prevenirea contaminării mediului;
- Prevenirea dezechilibrului prin păstrarea naturii;
- Identificarea cauzelor care afectează mediul;
- Proiecte complexe, fundamentate rațional.

Este dificil să ne imaginăm o viață într-o lume în care aerul este extrem de contaminat, natura devastată, cerul de culoare închisă din cauza excesului de carburanți în atmosferă, de aceea este necesar să protejăm și să îngrijim mediul înconjurător. Sursa noastră de existență se datorează mediului, deoarece cu cât mediul este mai curat cu atât omul este mai sănătos, întreaga societate.

## *Concluzii la capitolul 5:*

*Securitatea și Sănătatea în Muncă S.S.M.* este vitală pentru prevenirea accidentelor și asigurarea unui mediu de lucru sănătos. Respectarea regulilor de securitate, minimizează riscurile ce pot apărea în perioada procesului de lucru. Identificarea factorii de risc și stabilirea măsurilor de protecție adecvate contribuie la prevenirea problemelor de sănătate. Prin urmare, o abordare atentă și regulată a S.S.M. este cheia pentru un mediu de lucru sigur și productiv.

# **CONCLUZII**

<span id="page-9-1"></span>Determinarea volumelor cu ajutorul instumentelor topo-geodezice în procesele de excavare este o necesitate foarte des întâlnită, care își găsește utilizare până la cele mai mici activităși. Dar mereu cerința principală este viteza efctuării procesului de lucru și calitatea acestuia. Datorită acestui fapt a

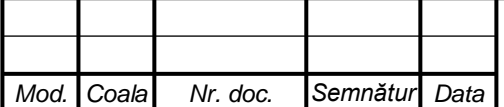

*a*

fost realizată *,, Analize comparative a tehnologiilor de executare a lucrărilor topo-geodezice,,* pentru a determina care instrument ar fi cel mai util în procesul calculării volumelor.

Această cercetare a avut la bază trei instrumente geodezice: *,, Receptorul GNSS Spectra SP85,,, ,,Stația totală Leica FlexLine TS06plus,, și ,, Scaner laser Leica BLK360,,*. Instrumentele au fost testate în baza următoarelor criterii: Costul instrumentului; costul extensiilor: soft, servicii, programe; numărul persoanelor implicate în proces; viteza de lucru în teren și oficiu; calitatea rezultatelor obținute; necesitatea utilizării; cererea produsului obținut.

Astfel în urma analizei comparative a fost determinat ca fiind cel mai eficient *,, Receptorul GNSS Spectra SP85,,*. Acesta are costuri puține, rezultatele sunt calitative și viteza de lucru este mai mare comparativ cu celelalte instrumente cercetate.

Ca și observație este faptul că doar *,, Receptorul GNSS Spectra SP85,,* poate efectua acest tip de lucrări fără implicarea celorlalte instrumente, folosind doar corecțiile rețelei *MOLDPOS. Însă ,,Stația totală Leica FlexLine TS06plus,,* depinde de punctele de drumuire ce sunt determinate de către *receptorului GNSS* sau de puncte din *Rețeaua Geodezică Națională.* La fel și *,, Scaner laser Leica BLK360,,* penru procesul de scanare necesită mărcile, acestea având coordonate determinate cu ajutorul *stației totale* și aceasta la rândul ei are nevoie de coordonate cunoscute pentru drumuire.

La fel se poate spune că *,, Scaner laser Leica BLK360,,* are o eficiență mai mare în calcularea volumelor cu suprafețe mai mari, fiind de dorit ca zona de acoperire a acestor suprafeșe să fie cât mai densă pentru a ușura procesul de scanare și de a obține rezultate veridice, excluzând astfel de erori, precum ar fi cele ale vegetației uscate, întâlnite pe suprafața zonei cercetate ,, Movila Țiganului,,.

Scopul de viitor pentru acest tip de lucrare este de a implica în procesul comparativ vehicule aeriene fără pilot (UAV), astfel se vor obține alte rezultate comparative având posibilitatea de a fi mai eficiente de cât cele cercetate la moment.

Nu în ultimul rând se poate spune că rezultatele obținute satisfac cerințele necesare și pot fi utilizate cu încredere în lucrările de așa tip.

## **BIBLIOGRAFIE**

<span id="page-10-0"></span>[1] Măsurători terestre. Fundamente. Vol I, II, III. Matrix ROM București, 2002.

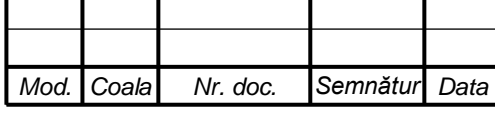

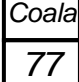

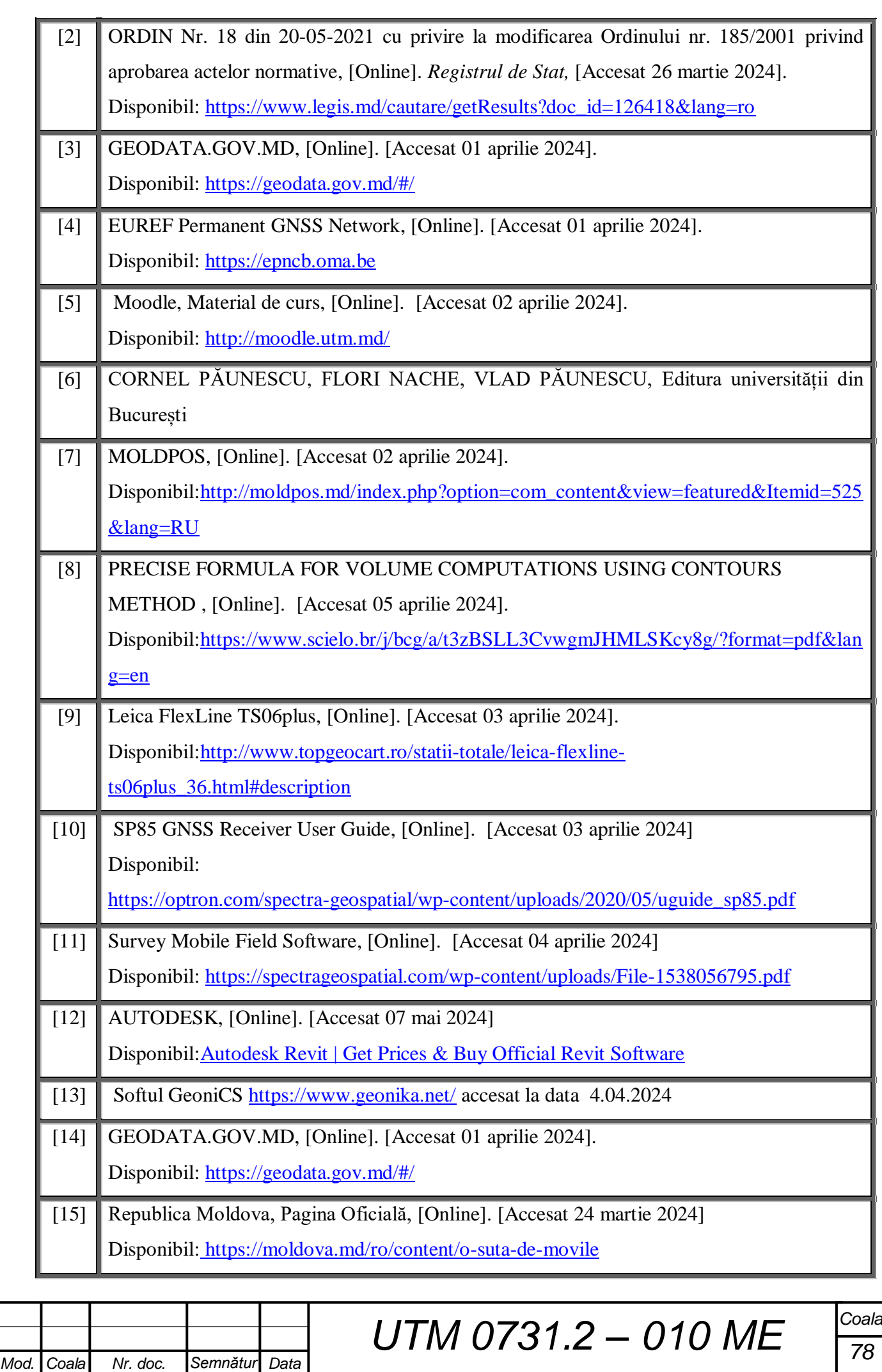

*a*

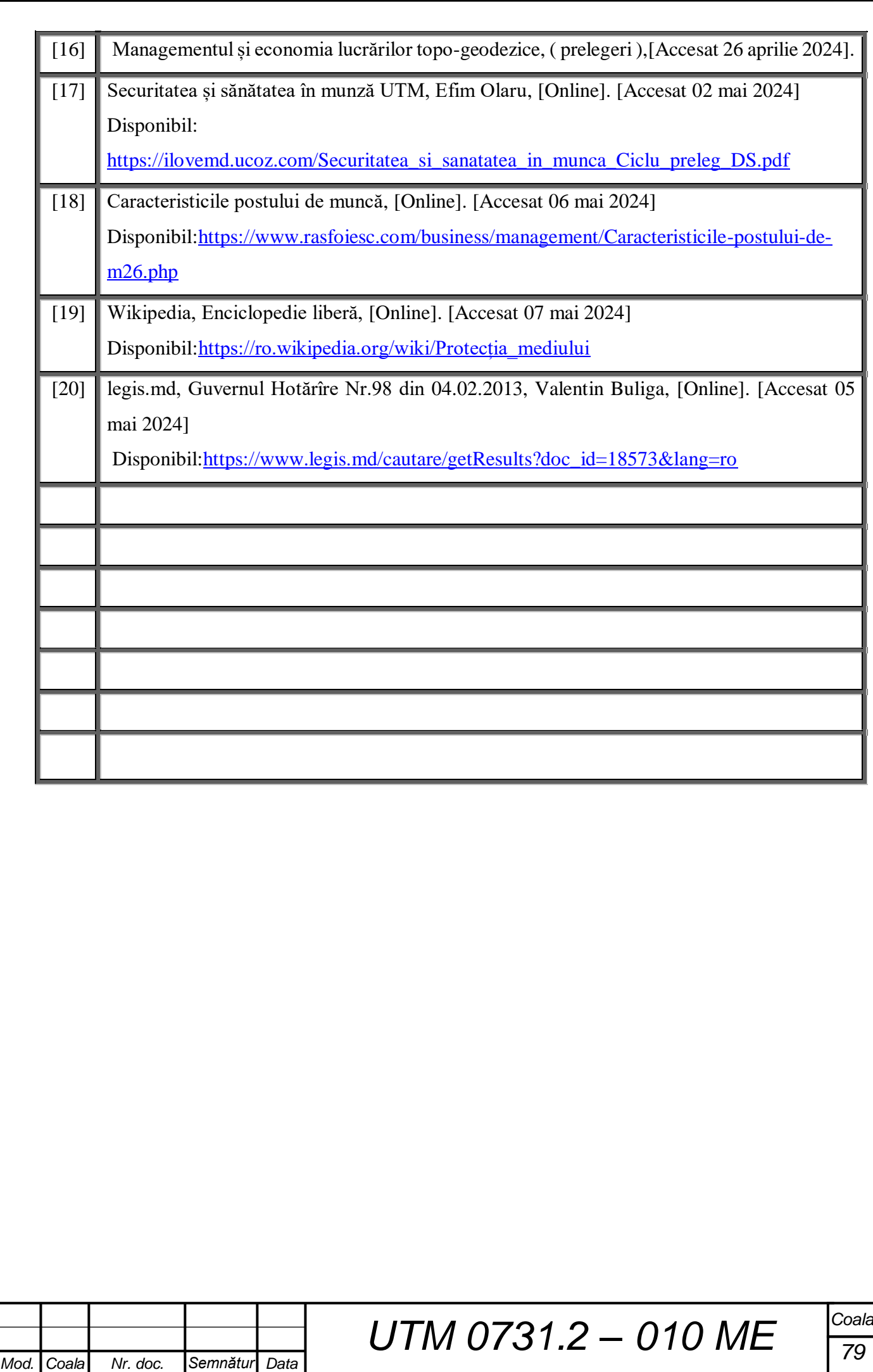

*a*